Avviso : Benvenuti su Scuola3d :-))<br>Avviso : Benvenuto su scuola3d. Bu Benvenuto su scuola3d. Buon divertimento :-)) ……………

# Dopo i saluti iniziali qualche questione "tecnica"

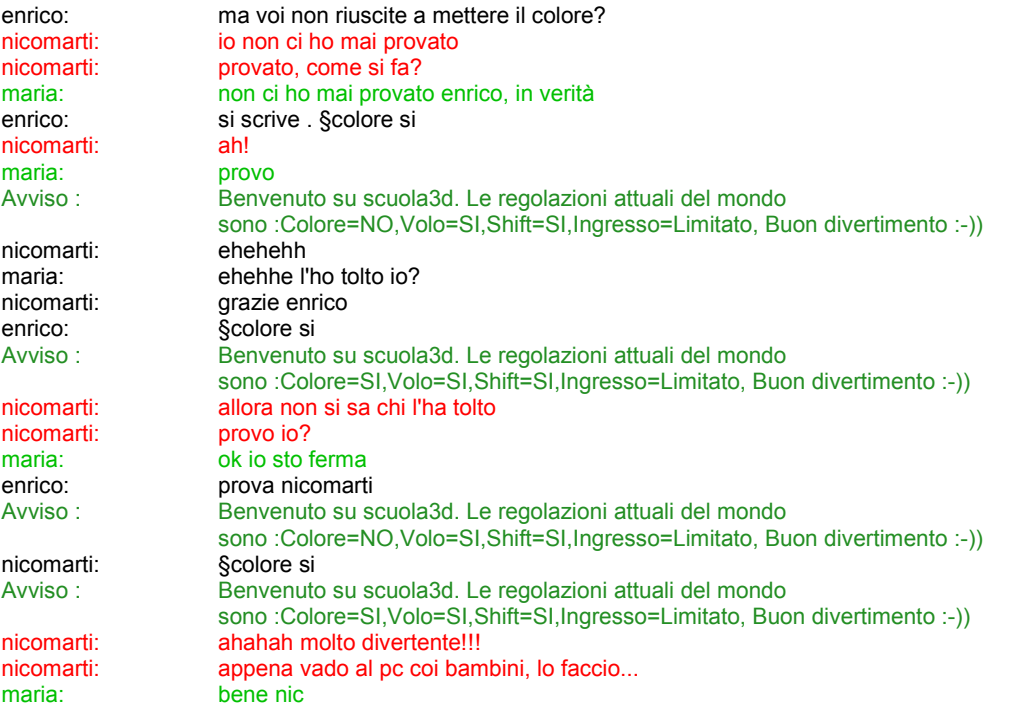

# Riprendiamo il discorso sul progetto MRX

In settimana le insegnanti hanno sperimentato alcuni software e applicazioni web 2.0 al fine di padroneggiare gli strumenti di elaborazione e manipolazione fotografica

nicomarti:<br>nicomarti: come hai fatto la sovrapposizione di foto? (Nicomarti si riferisce a questo esempio proposto nel wiki)

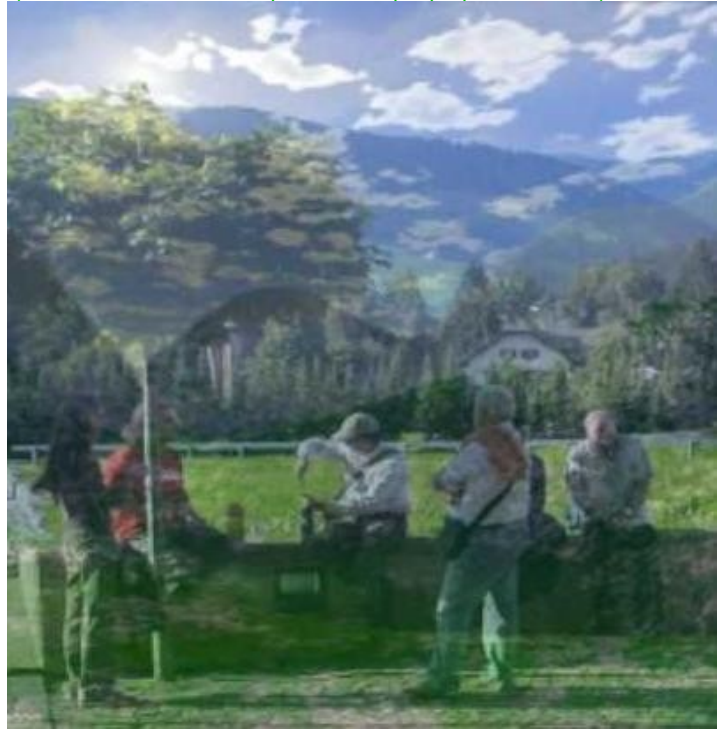

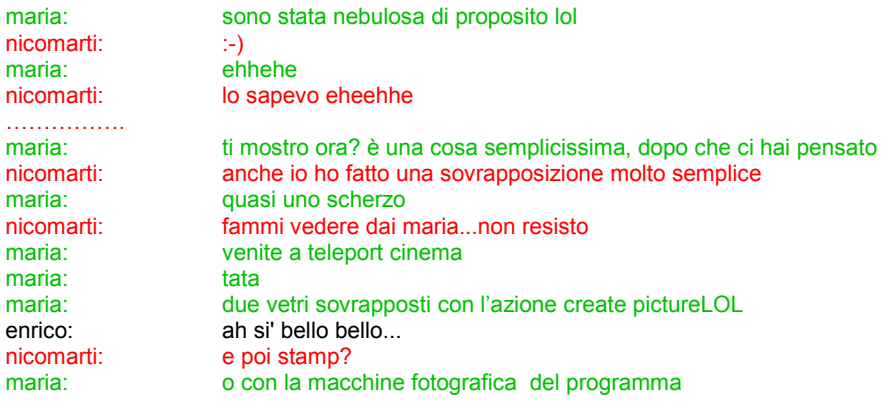

…………….

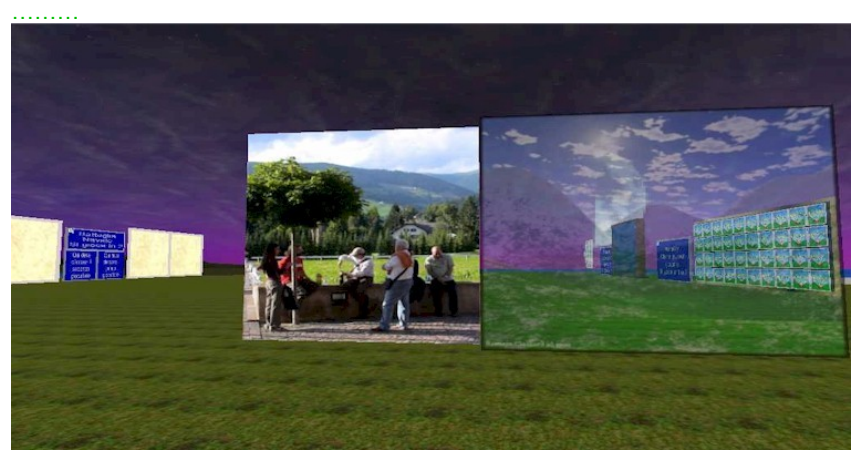

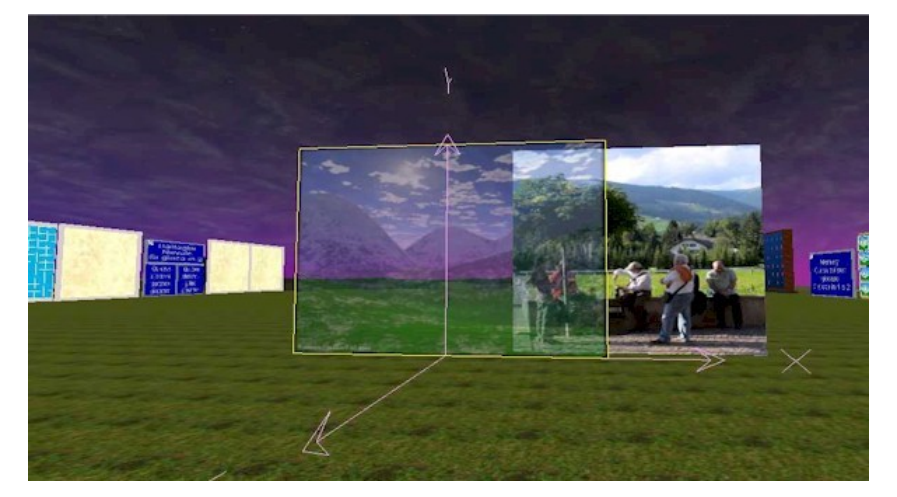

maria: sapevate che scuola3d poteva diventare un lab fotografico ehehhe? nicomarti: se le foto sono della stessa grandezza, sembrerà una elaborazione grafica<br>maria: ricordo che c'erano anche vetri più piccoli ma non sono riuscita a trovarli ricordo che c'erano anche vetri più piccoli ma non sono riuscita a trovarli maria: alla fine del percorso che ho in mente di realizzare... Alep: ciao a tutti: ) enrico: ciao alep<br>
maria: ciao alep<br>
potrei pro maria: potrei proporre qualche esercizio di sovrapposizione direttamente qui nel mondo...<br>
nicomarti: salve alep! salve alep!<br>certo nicomarti: maria: ciao alep maria: con questo sistema.

## Si ipotizzano altre possibilità d'uso di scuola3d come strumento di editing immagine

nicomarti: e scommetto che potremmo trovare altri "trucchi" del genere maria: sì le luci hai presente? nicomarti: per esempio coi vetri colorati: una foto potrebbe prendere tonalità di colore vario maria: o con le zone nicomarti: già! le luci... dove è sempre tutto buio

…………………….

#### Nicomarti propone un terreno per la costruzione della galleria

nicomarti: avrei individuato la zona per la galleria MRX nicomarti: volete vedere dove?<br>maria: sili maria: nicomarti:<br>
betta:<br>
ciao a tutti! ciao a tutti! nicomarti: vado io e poi vi chiamo maria: così alep l'assegna pure

#### Arrivano Betta ed Alessandra

betta: quanti siamo? Alep: ciao betta<br>maria: ciao betta ciao betta …………….. enrico: betta visto che è nevicato venerdi'? betta: dove?? betta: da noi no! maria: wow di già? Alep: neanche da noi enrico: come betta,ma scusa non mi ricordo a quanti metri slm stai? betta: 1000! Alep: wow dove mi porti? nicomarti: ecco, credo che questo sia l'unico terreno rimasto libero con la spiaggia nicomarti: per la galleria di MRX, che ne dite? maria: sei riuscito a trovarne ancora ……. nicomarti: solo questo :-) maria: di lotti in spiaggia? Alep: anche questo si può usare nicomarti: davvero?<br>
nicomarti: a saperlo a saperlo prima... betta: mia figlia mi sta invitando a cambiare vestito...perchè vede che siete tutti eleganti! ehehe maria: baci alla piccola alessandra: buonasera a tutti! nicomarti: salve alessandra maria: ciao aless betta: ciao alessandra nicomarti: se siete d'accordo, questo lotto possiamo farcelo dare da alep e chiamarlo nicomarti: mrx<br>enrico: ok enrico: maria: ok<br>
nicomarti: te betta? nicomarti: nicomarti: te che dici ale? enrico: ciao alessandra nicomarti: ste, hai le gambe sotto terra betta: ma certo Nico alessandra: ciao enrico per me va bene ste: sto arrivando nicomarti: brava ste...sbrigati betta: un attimo....porta a nanna elena e torno nicomarti: buonanotte elena! nicomarti: e sogni d'oro enrico: ciao Elena.................. nicomarti: pensate che ci vogliano due lotti per mrx? maria: cominciamo con 1 nic nicomarti: ok nicomarti: alep allora se lo puoi assegnare a mrx<br>betta: eccomi...penso che due lotti servano betta: eccpmi...penso che due lotti servano<br>betta: nico, ho fatto una mini proposta nel w nico, ho fatto una mini proposta nel wiki stasera

Nel wiki, la proposta di Betta di sonorizzare i lavori di Mario Rotta con i suoi alunni.

## Nel frattempo, da Trento via telefono, ci arrivano i saluti di Luisanna che tutti ricambiamo con affetto.

nicomarti: gente, quanti lotti per mario rotta? uno o due? ste: speriamo che domani non piova vado a monitorare il tevere quando si sporca con l'aniene e diventa una cloaca a cielo aperto betta: per me due maria: vada per due allora enrico: ok due aggiudicati nicomarti: allora questi due vanno bene nicomarti: grazie alep!

## Comincia la predisposizione del terreno per la costruzione della galleria

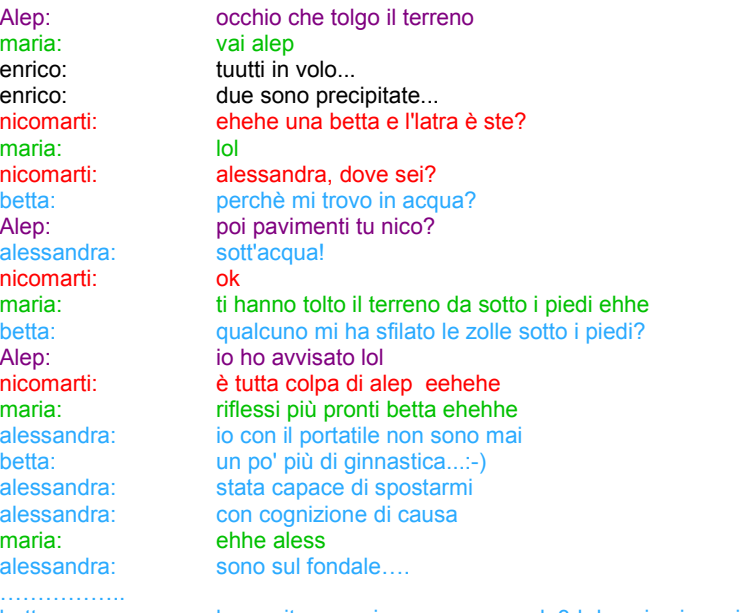

betta: ho capito...per rimanere su scuola3d devo iscrivermi in palestra! :-)))))

### Alessandra si informa sulle possibili collaborazioni da attivare per il progetto

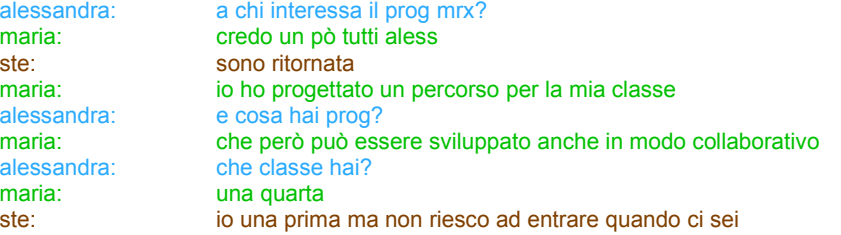

(Sul wiki nella pagina news il calendario Calendario ingressi nel mondo a.s. 2008/09)

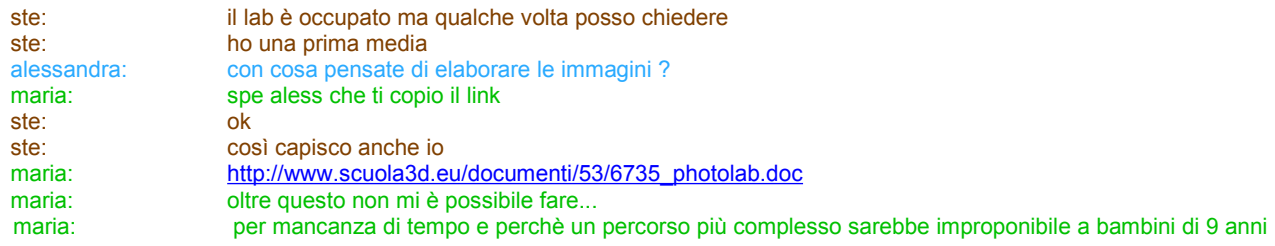

#### Le conversazioni si intrecciano

ste: come si chiama il programma con cui fai quel tipo di titolo?

http://www.wordle.net/

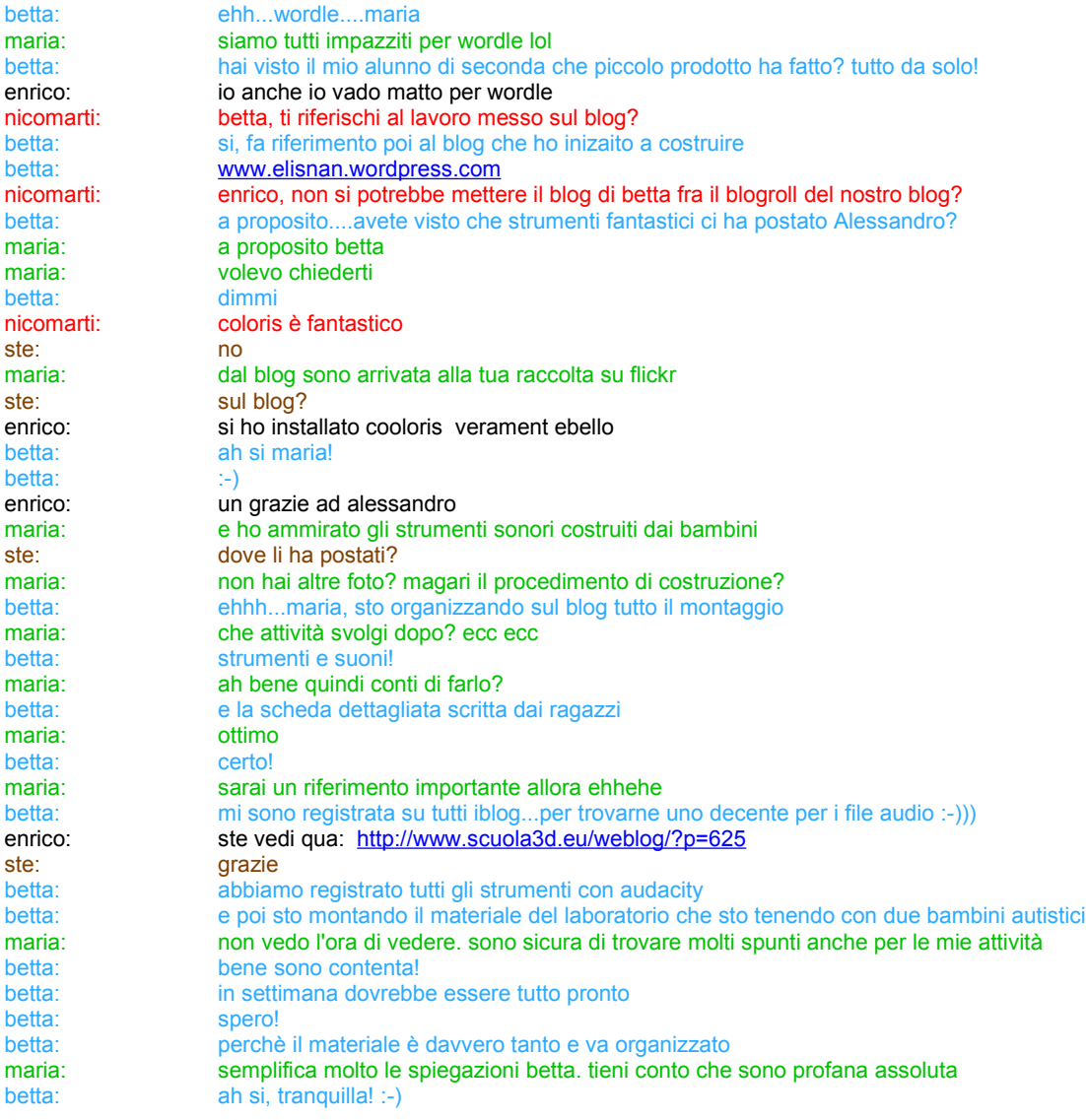

# Nel frattempo continua la predisposizione dei lotti.

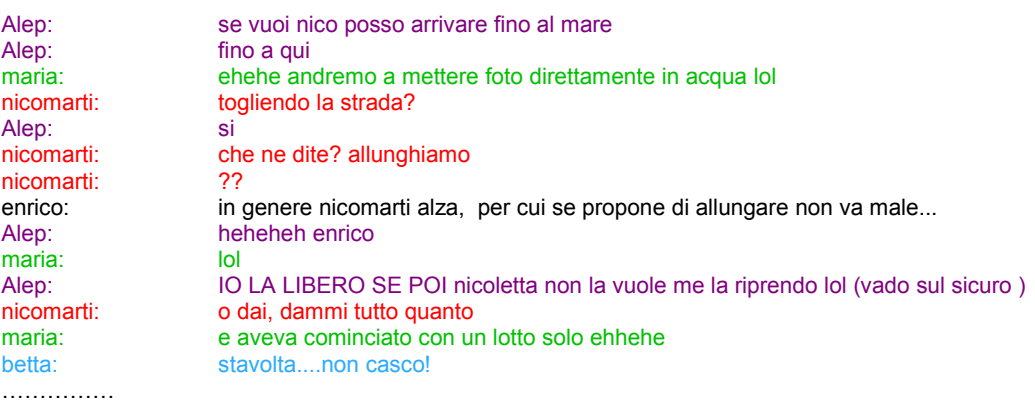

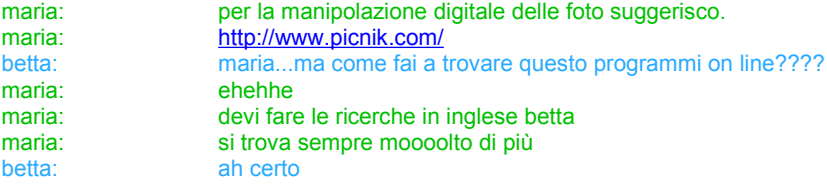

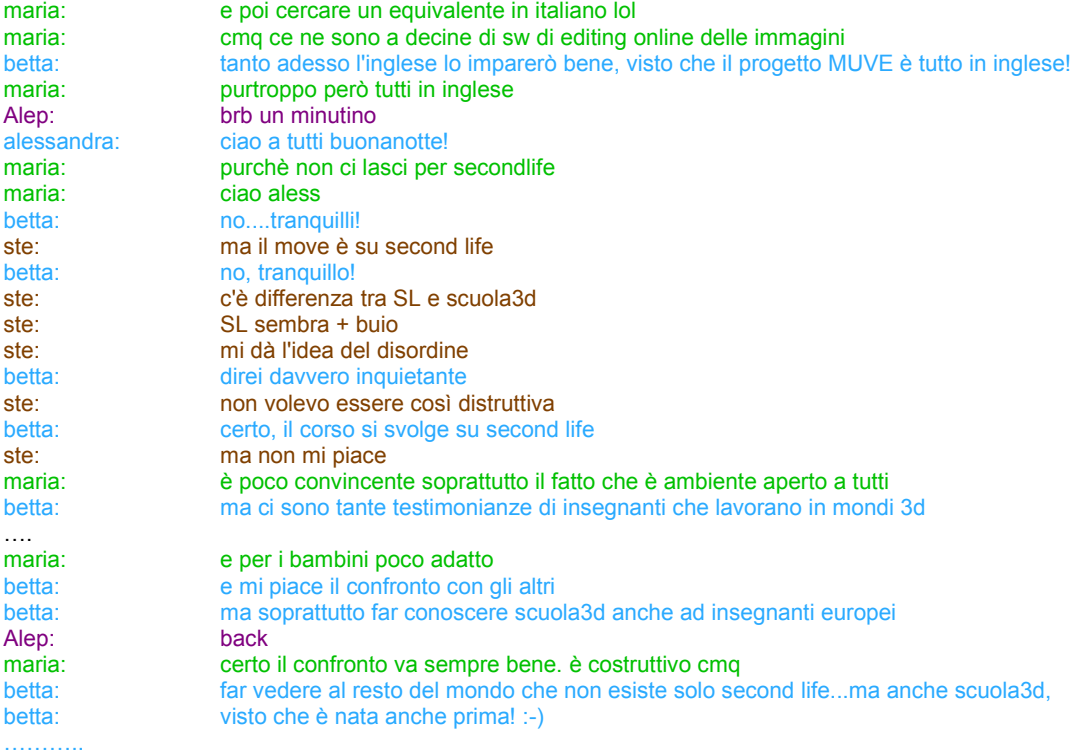

Seguono i saluti